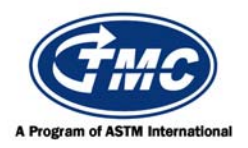

# **Test Monitoring Center**

@ Carnegie Mellon University 6555 Penn Avenue, Pittsburgh, PA 15206, USA http://astmtmc.cmu.edu 412-365-1000

1K/1N Information Letter No. 15-1 Sequence No. 35 February 20, 2015

# *ASTM consensus has not yet been obtained on this information letter. An appropriate ASTM ballot will be issued in order to achieve such consensus.*

TO: Caterpillar Surveillance Panel Mailing List

SUBJECT: Changes to 1N Top Groove Fill and Top Land Heavy Carbon Reporting

During the October 30, 2014 conference call the Caterpillar surveillance panel approved a revision to the 1K/1N test procedure to change the reporting of 1N Top Groove Fill from engineering units to a natural log transformed unit. It was also decided that in addition to this transformation a correction factor would be added to 1N TGF transformed results on all tests using liner part number 1Y3998.

During the November  $6<sup>th</sup>$ , 2014 conference call the surveillance panel approved a revision to the  $1K/1N$  test procedure to remove the correction factor on Top Land Heavy Carbon test results.

Sections 13.1.3-13.1.5 and Table 2 have been updated and are attached. These changes to Test Method D6750 are effective March 4th, 2015.

*Hind Abi-Akar*

Hind Abi-Akar Frank M. Farber Project Engineer Director

frank m failer

Caterpillar, Inc. ASTM Test Monitoring Center

Attachment

c: ftp://ftp.astmtmc.cmu.edu/docs/diesel/scote/procedure\_and\_ils/1k-1n/il15-01.pdf

Distribution: Email

## **13. Report**

#### **Report Forms**

13.1 For reference oil tests, the standard-ized report forms and data dictionary for reporting test results and for summarizing the operational data are required. All report forms making up the  $1K/1N$  final report are available at the TMC website (http://www.astmtmc.cmu.edu).

13.1.1 Report all deposits, wear and engine operational data as required by the report forms.

13.1.2 Report a summary of the overall test results on the Test Report Summary form of the test report.

# **Reporting Top Groove Fill (TGF) – 1K Tests Only**

13.2 Add the appropriate industry correction factor from Table 2.

13.2.1 Add any lab severity adjustment.

13.2.2 Report result as TGFFNL

#### **Reporting Top Groove Fill (TGF) – 1N Tests Only**

13.3 Convert TGF percent to transformed units:

$$
TTGF = ln(TGF + 1)
$$
 (2)

13.3.1 Add the appropriate industry correction factor from Table 2 to TTGF and report as TTGFCOR. 13.3.2 Add any lab severity adjustment to TTGFCOR and report as TTGFFNL 13.3.3 Convert the final transformed value back to TGF percent

$$
TGFFNL = \exp(TTGFFNL) - 1 \tag{3}
$$

#### **TABLE 2 Test Parameter Correction Factors**

NOTE 1—For tests not meeting any of the tabulated conditions the correction factor for all parameters is 0.

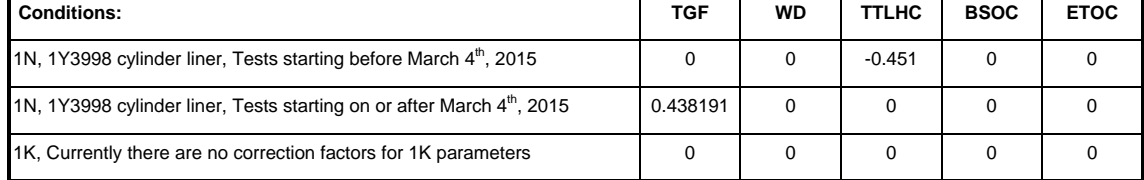

#### **Reporting Weighted Demerits (WD)**

13.4 Add the appropriate industry correction factor from Table 2.

13.4.1 Add any lab severity adjustment.

13.4.2 Report result as WDFNL

## **Reporting Top Land Heavy Carbon (TLHC) – 1K Test Only**

13.5 Add the appropriate industry correction factor from Table 2.

13.5.1 Add any lab severity adjustment.

13.5.2 Report result as TLHCFNL

#### **Reporting Top Land Heavy Carbon (TLHC) – 1N Test Only**

13.6 Convert TLHC percent to transformed units:

# **(Revises Test Method D6750-14 as amended by IL 14-1)**

 $TTLHC = ln(TLHC +1)$  (4)

13.6.1 Add the appropriate industry correction factor from Table 2 to TTLHC and report as TTLHCCOR. 13.6.2 Add any lab severity adjustment to TTLHCCOR and report as TTLHCFNL. 13.6.3 Convert TTLHCFNL back to TLHC percent:

 $TLHCFNL = exp(TTLHCFNL) - 1$  (5)

# **Reporting Brake Specific Oil Consumption (BSOC)**

13.7 Add the appropriate industry correction factor from Table 2.

13.7.1 Add any lab severity adjustment.

13.7.1 Report result as BSOCFNL

# **Reporting End of Test Oil Consumption (ETOC)**

13.8 Add the appropriate industry correction factor from Table 2.

13.8.1 Add any lab severity adjustment.

13.8.2 Report result as ETOCFNL

Reconfigure and renumber remaining section 13 accordingly.